**T.C. MİLLÎ EĞİTİM BAKANLIĞI**

# **RADYO-TELEVİZYON**

# **FOTOĞRAF, SES VE VİDEO FORMATLARI**

**Ankara, 2011**

- Bu modül, mesleki ve teknik eğitim okul/kurumlarında uygulanan Çerçeve Öğretim Programlarında yer alan yeterlikleri kazandırmaya yönelik olarak öğrencilere rehberlik etmek amacıyla hazırlanmış bireysel öğrenme materyalidir.
- Millî Eğitim Bakanlığınca ücretsiz olarak verilmiştir.
- PARA İLE SATILMAZ.

# **İÇİNDEKİLER**

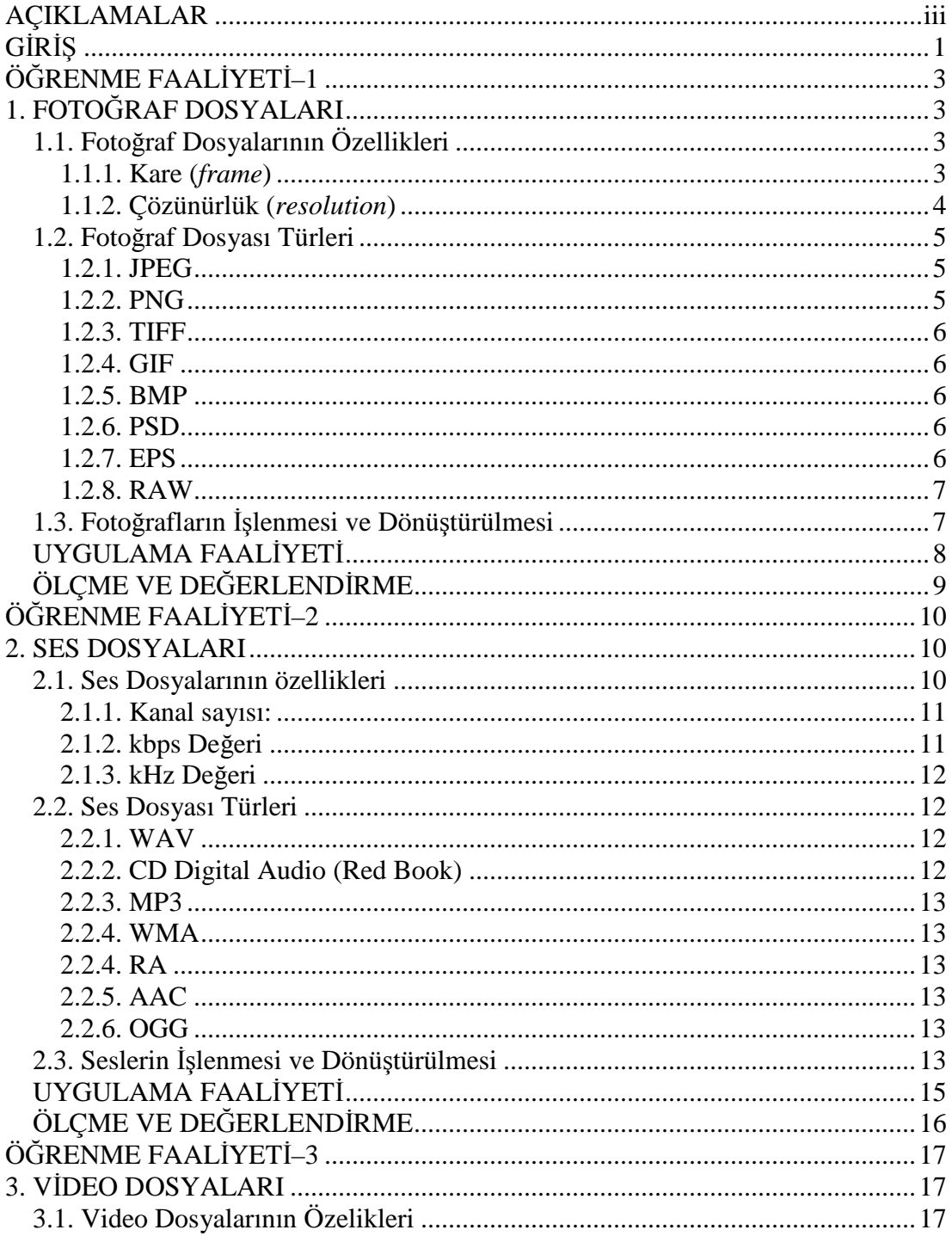

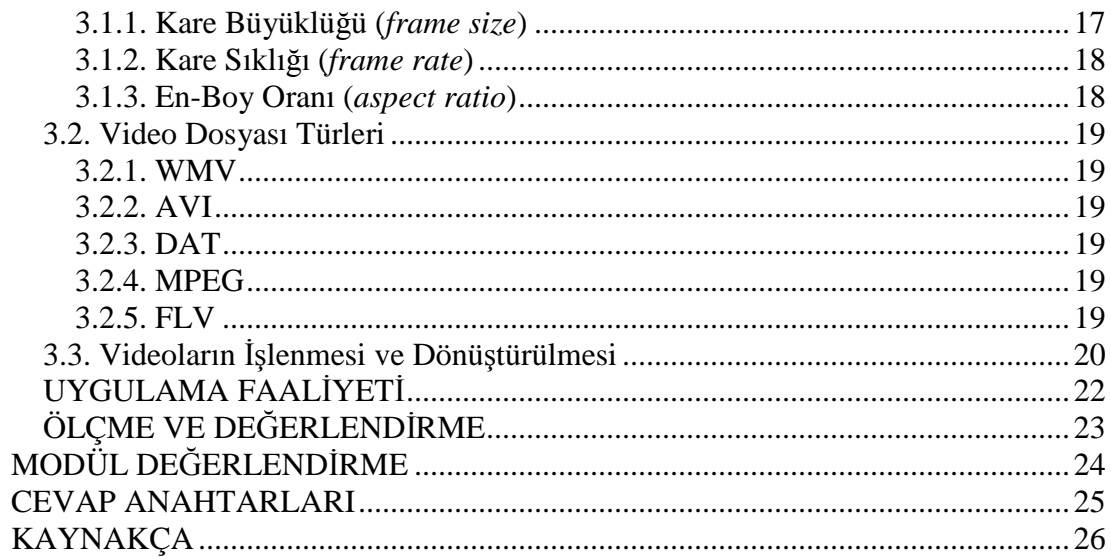

# **AÇIKLAMALAR**

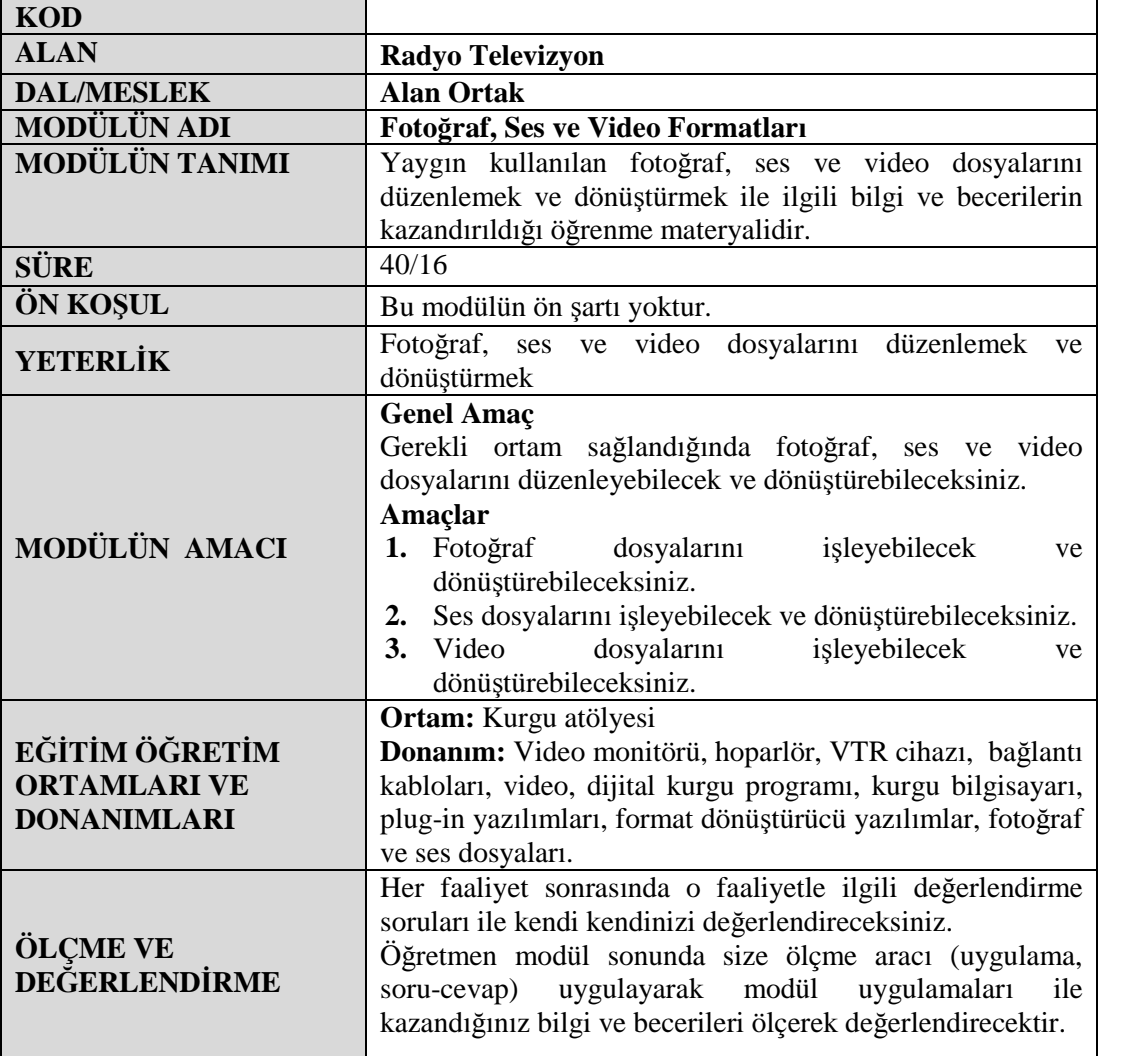

# **GİRİŞ**

## **Sevgili Öğrenci,**

Günümüz dünyasında teknoloji üreten firmaların çokluğu, piyasaya çıkan ürün sayısında büyük bir çeşitliliğe sebep olmaktadır. Büyük teknolojik cihaz üreticisi firmalar ve yazılım şirketleri, değişik amaçlar için ürettikleri cihazlarda ve yazılımlarda birbirinden farklı ses, fotoğraf ve video formatları kullanırlar. Teknolojik gelişmelerle yıldan yıla bu formatlara yenilerinin eklenmesiyle multimedya formatları kullanmak gittikçe daha karmaşık ve zahmetli bir hal almıştır.

Video kurgu programları, birçok tür dosya formatını desteklerler. Ancak bütün ses, fotoğraf ve video formatlarını destekleyen, bunlarla çalışılmasına imkân tanıyan bir yazılım yoktur. Bu format problemi, kurgu programımıza ekleyemediğimiz dosyaları, uygun bir formata dönüştürmeyi gerektirir. Dönüştürme işleminin yapılması sırasında dönüştürülecek dosyanın görüntü ve/veya ses kalitesinde kayıplar olmaması önemlidir. Bu kayıpları önlemek için ise fotoğraf, ses ve video dosyalarının öznitelikleri konusunda bilgi sahibi olmak gerekir. İşte bu öğrenme kitapçığımızda iletişim sektöründe en yaygın kullanılan fotoğraf, ses ve video dosyası türlerini tanıyacak, bu dosya türlerinin işlenmesi ve dönüştürülmesi sırasında dikkat edilmesi gereken önemli noktaları öğreneceğiz.

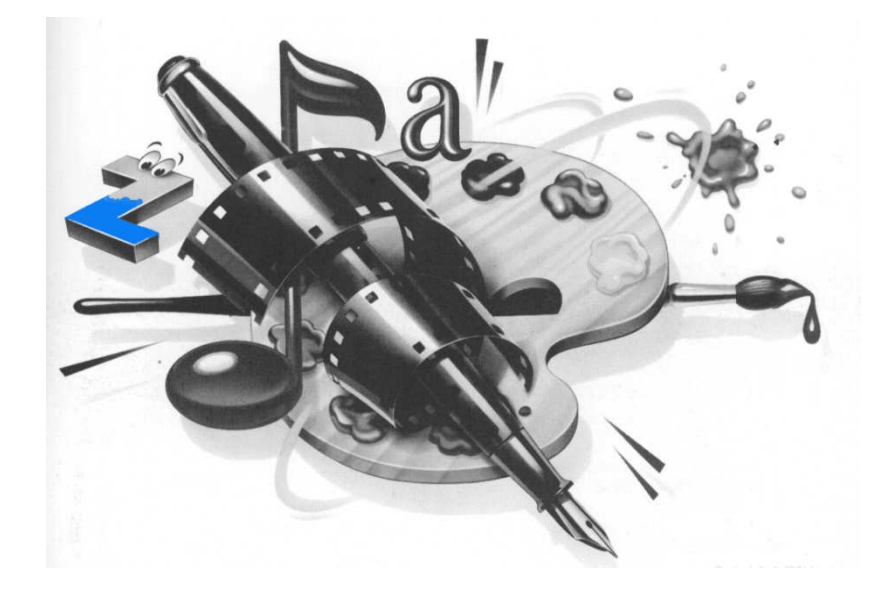

# **ÖĞRENME FAALİYETİ–1**

**ÖĞRENME FAALİYETİ–1**

## **AMAÇ**

Fotoğraf dosyalarını işleyebilecek ve dönüştürebileceksiniz.

## **ARAŞTIRMA**

Bu faaliyet öncesinde yapmanız gereken öncelikli araştırmalar şunlardır:

- $\triangleright$  Bilgisayarınızda bulunan fotoğraf işleme ve video işleme yazılımlarını açarak "ekle", "aç" "yükle" gibi komutlar altından, hangi fotoğraf dosyalarını desteklediklerini inceleyiniz.
- Fotoğraf makinenizin, cep telefonununuz veya video kameranızın hangi fotoğraf formatında kayıt yaptıklarını araştırınız.

Edindiğiniz bilgi ve tecrübeleri sınıfta arkadaşlarınız ve öğretmeninizle paylaşınız.

# **1. FOTOĞRAF DOSYALARI**

Dijital fotoğraf makinelerinin icadından önce fotoğraflar filmli makinelerde çekilerek kağıda baskı yapılmaktaydı. Dijital fotoğraf makinelerinin kullanılmaya başlanmasından sonra ise fotoğraflar bilgisayarlara aktarılmaya başlanmış, bu da pek çok dijital fotoğraf formatının kullanılmaya başlanmasına yol açmıştır. Bu dosya türlerini her ne kadar fotoğraf dosya türü olarak adlandırsak da bir tarayıcı aracılığıyla bilgisayara aktarılan sayfalar, bilgisayarlı çizim programlarıyla oluşturulmuş görüntüler için de bu dosya türleri kullanılır.

Fotoğraf işleme ve video kurgu yazılımları her fotoğraf dosya türünü desteklemezler. Desteklenmeyen dosyaların formatını uygun bir formatla değiştirirken dosyanın görüntü kalitesinde kayba sebep olmamak ve çok yer kaplamasını engellemek için, fotoğraf dosya türlerinin öznitelikleri hakkında bilgi sahibi olmak gereklidir.

## **1.1. Fotoğraf Dosyalarının Özellikleri**

#### **1.1.1. Kare (***frame***)**

Fotoğrafı ve video görüntüyü oluşturan görüntülerden her birine "Kare" (*frame*) denir. Buradaki "kare" terimini geometrideki kare ile karıştırmayalım; çünkü fotograf ve sinema terimi olarak "kare", bir geometrik şekil anlamından çok "an" anlamı taşır. Ayrıca, fotoğraflar ve TV görüntüleri kare değil, dikdörtgen şeklindedir. Sinema filmlerinde 1 saniyede 24 kare, televizyon yayıncılığında 1saniyede 25 kare görüntü kullanılır.

### **1.1.2. Çözünürlük (***resolution***)**

Fotoğraflar "piksel" adı verilen noktacıklardan oluşur. Fotoğrafı yakınlaştırarak baktığımızda, her birinin tek bir renkle dolu küçük kutucuklar olduğunu göreceğimiz bu pikseller birleşerek resmin bütününü oluştururlar. Bir fotoğrafı oluşturan karelerin her birinin piksel olarak yüksekliği ve genişliği "Çözünürlük" (*Resolution*): değerleriyle ifade edilir.

Çözünürlüğü 1024x768 olarak belirtilmiş bir fotoğrafta soldan sağa 1024, yukarıdan aşağıya 768 noktacık (piksel) vardır. Yani çözünürlük değerlerinde ilk sayı, karenin genişliğini (*width*); ikinci sayı, ise karenin yüksekliğini (*height*) gösterir. 1024x768 çözünürlüğe sahip bir fotoğrafın tamamı, 786.432 (1024'ün 768 ile çarpımı) pikselden oluşur.

Bir fotoğrafın çözünürlük değeri ne kadar yüksekse, fotoğrafın görüntüsü o kadar kaliteli olacak, ancak bilgisayarda kapladığı yer de o oranda artacaktır. Çözünürlük değerleri, fotoğraf işleme yazılımlarıyla düşürülebilir, ancak düşük çözünürlük değerine sahip bir fotoğrafı yüksek kaliteli hale getirmek mümkün değildir.

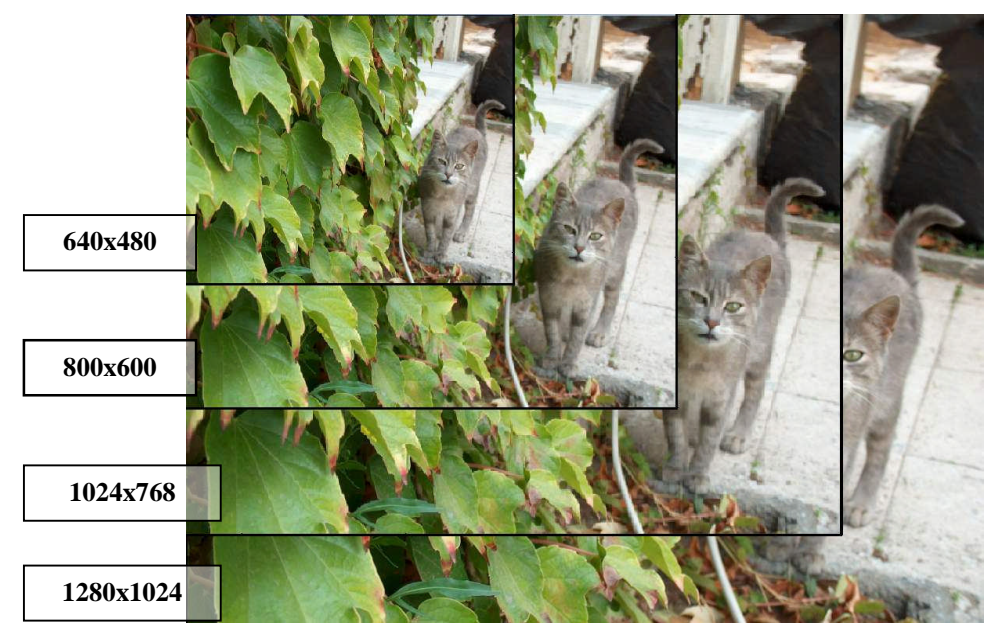

**Resim 1.1: Birbirinden farklı kare büyüklüklerine sahip fotoğrafların karşılaştırması**

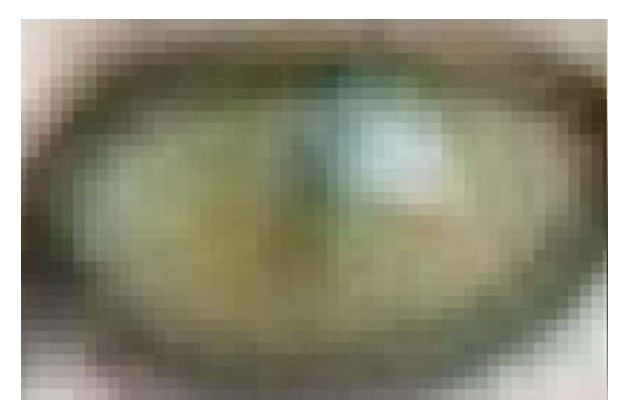

**Resim 1.2: Resim 1.1'e yakınlaştığımızda kedinin gözünde görülebilecek pikseller.**

## **1.2. Fotoğraf Dosyası Türleri**

## **1.2.1. JPEG**

En yaygın kullanılan fotoğraf dosyası türü olan JPEG, *Joint Photographic Experts Group* (Birleşik Fotoğraf Uzmanları Grubu) tarafından standartlaştırılmış bir sayısal görüntü kodlama biçimidir. Bu dosya türündeki fotoğraflar jpg, jpe ya da jfif uzantılıdırlar.

JPEG sıkıştırma yöntemi görüntünün algılanması için zorunlu olmayan detayları bulup atan ve dosyayı bu şekilde sıkıştıran bir format olduğundan "kayıplı formatlar" arasında yer alır. JPEG sıkıştırmasında renk değerlerinde bozulma olmaz ancak çizgisel-grafiksel şekillerde bozulmalara sebep olabilir.

JPG formatı, resim işleme programlarının yüksek MB'lı dosyaları sıkıştırarak disk üzerinde kayıt edebileceğiniz bir formattır. JPEG veya JPG formatının özelliği gerçek renk değerlerini içermesidir. Bu nedenle fotoğrafik (çizgisel/grafiksel olmayan) görüntüleme için kullanılmalıdır.

#### **1.2.2. PNG**

PNG, "Taşınabilir Ağ Grafiği" anlamındaki "*Portable Network Graphics"*'in kısaltmasıdır ve kayıpsız sıkıştırarak görüntü saklamak için kullanılan bir saklama biçimidir. Görüntüyü katmanlar halinde saklamaya imkân tanır. Hazırladığımız bir afişi PNG formatında kaydettiğimizde, sonradan katmanlar üzerinde işlem yapabilir, örneğin yazıyı, görüntü üzerinde başka bir noktaya kaydedebiliriz.

PNG, kayıpsız bir format olduğu için özellikle grafik ve metin içeren dosyalarda kullanıldığında iyi sonuç verir.

### **1.2.3. TIFF**

Grafik, fotoğraf gibi dosyalar için kullanılan bir biçimdir. TIFF esnek ve adapte edilebilir bir dosya biçimidir. Dosya başlığında etiketler (tag) kullanarak tek bir dosyada birden fazla görüntüyü ve veriyi barındırabilir.

TIFF biçimi birden fazla sayfayı desteklediği için, çok sayfalı dökümanlar ayrı ayrı dosyalar yerine tek bir TIFF dosyası olarak kaydedilebilir.

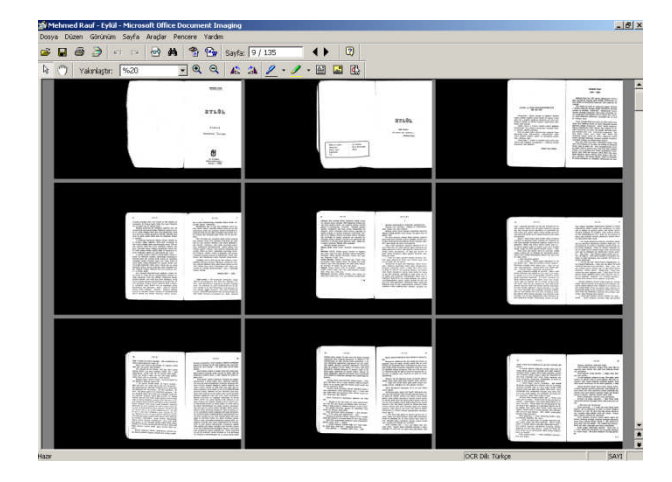

**Resim 1.3: Bir kitabın tamamı TIFF formatında tek bir belge olarak kaydedilebilir.**

#### **1.2.4. GIF**

Az sayıda renk içeren dökümanlarda iyi sıkıştırma sağlar, birkaç fotoğrafı tek bir belge içinde tutarak hareketli bir şekilde peşpeşe oynatabilir. Genelde grafiklerin (az renk içermeleri dolayısıyla) saklanması için kullanılır. Dezavantajı ise gerçek renkleri desteklememesidir.

#### **1.2.5. BMP**

Herhangi bir sıkıştırma yapmadan resmin özelliklerini tutan, Microsoft firmasına ait bir resim dosyası biçimidir. Sıkıştırma yapmadığı için çok fazla yer kaplar. "Bitmap" adıyla da bilinir.

### **1.2.6. PSD**

PSD yani "*Photoshop Document*", Photoshop uygulamasına özel bir formattır. Çok sayıda alfa kanalını ve katmanı destekler. Fotoğraf ve grafik çalışmaları bu formatta saklandığında sonradan üzerinde kolaylıkla düzeltme ve değişiklik yapılabilir.

### **1.2.7. EPS**

Hemen hemen bütün çizim ve sayfa düzenleme programları tarafından desteklenen bir görüntü dosyası formatıdır.

### **1.2.8. RAW**

Dijital fotoğraf makinelerinde sensör üzerine düşen görüntü dijital işlemci tarafından sayısal verilere dönüştürülüp fotoğraf haline getirilir. Çekim sırasında belli işlemlerden geçen ham görüntü genelde JPEG bazen de TIFF formatına dönüştürülür.

İşte bu değişikliklerin yapılmadan sensörden gelen sayısal verilerin doğrudan belleğe yazılmasıyla oluşan özel formata RAW adı verilir. RAW olarak çekilmiş bir fotoğraf üzerinde beyaz ayarı, renk dengesi gibi pek çok düzeltme işlemi başarılı bir şekilde yapılabilir. RAW dosyaları sensörden gelen ham bilgileri içerdiğinden yaygın olarak tercih edilen fotoğraf formatı JPEG'den çok daha fazla yer kaplarlar. RAW formatında fotoğraf kaydı, profesyonel dijital fotoğraf makinelerinde bulunur.

## **1.3. Fotoğrafların İşlenmesi ve Dönüştürülmesi**

Video kurgu çalışmasında kullanacağımız fotoğraf ve grafik dosyalarını, kurgu programına eklemeden üzerinde bazı işlemler yapılması gerekebilir.

Video kurgu yazılımları, fotoğrafların işlenmesi konusunda fotoğraf işleme programları kadar fazla seçenek içermediğinden, kurgumuzda kullanacağımız fotoğraf ve grafikler üzerinde yapacağımız düzenlemeler için fotoğraf işleme programlarını tercih etmek gerekir. Bu tip programlarda fotoğrafların renkleri, kontrast ve ışık değerleri üzerinde değişiklikler yapılabilir, fotoğrafın sadece belli bir kesitini kullanmak istiyorsak fotoğraf kırpılabilir (*crop*).

Ayrıca, video kurguda kullanacağımız fotoğrafın boyutunun değiştirilmesi gerekebilir. Her video kurgu yazılımı belli bir en-boy oranında video üretir. Kurgu çalışmasına eklenecek fotoğraflar, kurgu programının ekran boyutundan büyükse, ekranda kenarları kırpılarak görünür, küçükse, ekranın kenarlarında siyah bir çerçeve oluşur. Fotoğrafın kurgu programının çerçeve boyutuna uyarlanması, kurgu programının içerisinde yapılabilir. Daha sağlıklı olan ise fotoğraf işleme programlarıyla fotoğrafları yeniden boyutlandırarak (*resize*) kurgu programının istediği piksel/cm ölçüsüne uyarlamaktır.

**UYGULAMA FAALİYETİ**

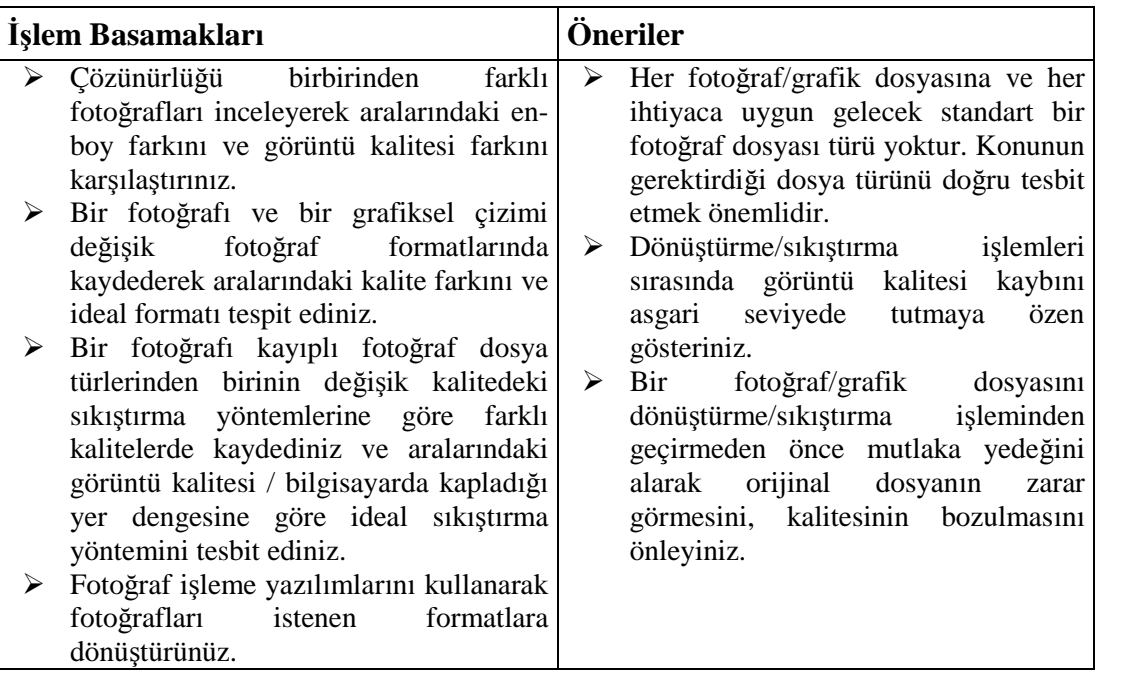

## **ÖLÇME VE DEĞERLENDİRME ÖLÇME VE DEĞERLENDİRME**

## **ÖLÇME SORULARI**

### **Aşağıdaki soruları doğru veya yanlış olarak değerlendiriniz**

- **1.** ( ) Fotoğrafları oluşturan noktalara kare (frame) adı verilir.
- **2.** ( ) Her bir piksel en fazla üç farklı renk içerebilir.
- **3.** ( ) .jfif, .bir jpeg uzantısıdır.

### **Aşağıdaki sorularda doğru olan seçeneği işaretleyiniz.**

- **4.** Çözünürlük değerlerinde birbirinden çarpı işareti ile ayrılmış iki rakam neyi ifade eder? A)sıkıştırma-küçültme değeri B) en-boy oranı C) kontrast-renk doyumu D) genişlik-yükseklik
- **5.** Aşağıdaki fotoğraf dosyası türlerinden hangisi çoklu sayfalı verileri tek bir belgede kaydetmeye imkân tanır? A) PNG B) TIFF C)BMP D) PSD

## **DEĞERLENDİRME**

Cevaplarınızı cevap anahtarı ile karşılaştırınız. Doğru cevap sayınızı belirleyerek kendinizi değerlendiriniz. Yanlış cevap verdiğiniz ya da cevap verirken tereddüt yaşadığınız sorularla ilgili konuları faaliyete geri dönerek tekrar inceleyiniz

Tüm sorulara doğru cevap verdiyseniz diğer faaliyete geçiniz.

# **ÖĞRENME FAALİYETİ–2**

**ÖĞRENME FAALİYETİ–2**

## **AMAÇ**

Ses dosyalarını işleyebilecek ve dönüştürebileceksiniz.

## **ARAŞTIRMA**

Bu faaliyet öncesinde yapmanız gereken öncelikli araştırmalar şunlar olmalıdır:

- $\triangleright$  Farklı formatlarda kaydedilmiş ses dosyalarını dinleyerek aralarındaki ses kalitesi farkına dikkat ediniz.
- Kişisel ihtiyaçlarınız için kullandığınız ve ses kaydetme/kayıttan çalma özelliği olan dijital cihazların (mp3çalar, radyo, cep telefonu vs.) hangi ses dosyası türlerini desteklediğini araştırınız.
- Profesyonel amaçlı ses kaydetme cihazlarının ve kameraların hangi ses dosyası türlerini desteklediği araştırınız.

Kazanmış olduğunuz bilgi ve deneyimleri sınıf ortamında paylaşınız.

## **2. SES DOSYALARI**

Bir müzik CD'sine kaydedilmiş müzik ile kasete kaydedilmiş müzik arasındaki kalite farkını çoğumuz farkedebiliriz: CD'ler kasetlere göre daha kaliteli ses kaydederler. Kaydettiğimiz sesis kalitesini kayıt ortamının niteliği dışında; mikrofonun kalitesi, mikrofonun ses kaynağından uzaklığı, ortamın yalıtımı, mikrofonun sesi taşıdığı mikserdeki ayar düğmelerinin ideal seviyede olması, mikserin sesi aktardığı kayıt cihazının kapasitesi gibi etkenler de belirler.

CD, DVD, DAT gibi dijital kayıt ortamlarının icadı ve yaygınlaşmasına kadar ses ve müzikler taşplak, kasetçalar, longplay, müzik kasedi (MC) gibi analog ortamlara kaydedilip kullanılmaktaydı. Dijital kayıt ortamları, analog kayıt ortamlarına göre ses kalitesinde büyük bir yükselmeye sebep oldu. Dijital cihazların üretilip yaygınlaşmasıyla pek çok dijital ses dosyası türü de kullanılmaya başlandı. Bu ses dosyası türlerinin bazıları sadece kullanıldığı cihaza özelken bazıları ise değişik türde cihazlarda kullanılmaya uygundur. Ses dosyası türleri arasında, -tıpkı fotoğraf dosyalarında olduğu gibi- kalite farkını belirleyen değişik öznitelikler vardır.

### **2.1. Ses Dosyalarının özellikleri**

Dijital olarak kaydedilmiş bir sesin kalitesini üç farklı yönden incelebiliriz.

#### **2.1.1. Kanal sayısı:**

Dijital ses dosyaları, bir dosya içinde birden fazla kanal sesi taşıyabilirler. Tek kanallı seslere "mono", çift kanallı seslere ise "stereo", dört kanallı seslere "Quad", 5.1 kanallı seslere ise "Surround" ses adı verilir. İki hoparlörlü bir müzik setinde dinlediğimiz müzikte eğer hoparlörlerden aynı anda farklı sesler geliyorsa, bu ses stereo olarak kaydedilmiş demektir. Şarkıcının bir cümleyi sağ hoparlörden, diğer cümleyi ise sol hoparlörden söylemesi veya sağdan davulun sesi gelirken, soldan zurnanın duyulması gibi. Çok kanallı sesler, gerçek hayattaki gibi değişik yönlerden farklı sesler duymamızı sağladıkları için müzik dinleme zevkini artırırlar. Müzik albümlerinin stüdyo kaydı sırasında tonmayster farlı mikrofonlardan gelen sesleri farklı kanallara yönlendirerek sese stereo özellik katabilir. Günümüzde sinema salonlarında da çok kanallı ses teknolojileriyle, salonun değişik köşelerinden farklı sesler gelmesi sağlanarak gerçeklik hissi arttırılmaktadır.

Stereo bir ses sonradan mono'ya çevrilebilir yani iki kanal tek bir kanalda birleştirilebilir; ancak mono kaydedilen bir ses, sonradan stereo'ya çevrilemez.

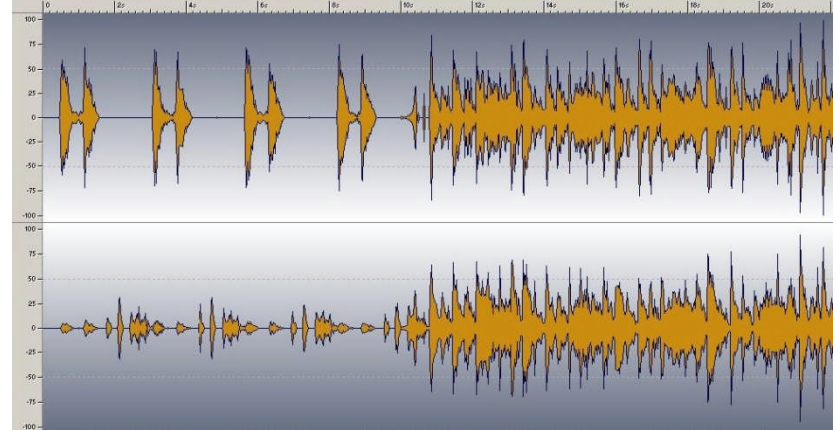

**Şekil 2.1: Bir müzik parçasının iki kanalında bulunan sesler. Üstüste görüntülenmiş bu iki kanaldaki ses dalgalarının farklarına dikkat ediniz.**

#### **2.1.2. kbps Değeri**

Açılımı, "*kilo bits per second*"dır (her saniyeye düşen kilo bit miktarı). "Bit değeri" adıyla da ifade edilir. Sıkıştırılmış formatlardaki ses dosyaları için geçerli bir özelliktir. Ses dosyasını dönüştürme/sıkıştırma işlemi sırasında saniyede kaç veri (örneklem) alacağını kbps değeri belirler. Sıkıştırılmamış bir ses dosyasını (mesela bir müzik CD'sindeki bir parçayı) sıkıştırarak mp3 veya wma'ya çevirdiğimizde dönüştürücü programın menüsünden hangi kalitede sıkıştırma yapacağımızı belirleriz. 32, 64, 128, 160, 192, 224, 256 gibi kbps değerlerinden düşük olanlarla sıkıştırılmış ses dosyaları, sabit disk üzerinde az yer kaplar ancak ses kalitelerinde bariz bir düşüş algılanır. 32 kbps değerine sahip bir sıkıştırılmış ses dosyası, 256 kbps'lik bir ses dosyasına göre çok daha az veri içerdiğinden ses kalitesinde bariz bir düşüş fark edilecektir.

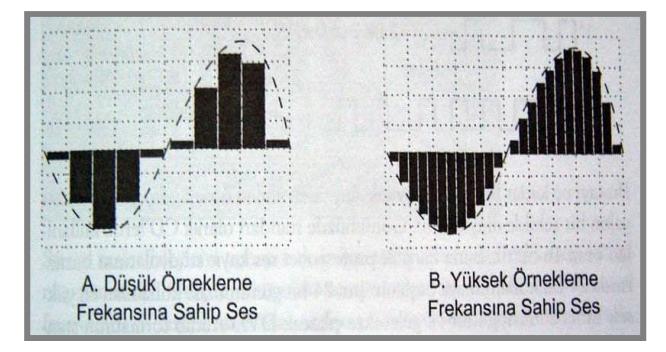

Ses CD'si, Ses DVD'si ve Video CD gibi ortamlardaki sesler, sıkıştırılmamış formatlar olduğu için kbps değerleri yoktur.

**Şekil 2.2: farklı kbps değerleri**

#### **2.1.3. kHz Değeri**

Sesin bir saniyede tekrarlanma (sıklık) birimidir. "Ses örnek değeri" adıyla da ifade edilir. Kilohertz (kHz) değeri, kayıt sırasında mikserde ve kayıt cihazında ses seviyesinin ne kadar yüksek olduğunu gösterir. CD kalitesinde sesin ideal kHz seviyesi 44.1'dir. Eğer kayıt sırasında ses, bu değerden daha düşük bir kHz ile kaydedilmişse, dinlerken daha iyi duyabilmek için sesi açtığınızda ses patlar.

Bir bilgisayarda dinlemekte olduğumuz ses dosyasının kanal sayısı, kHz ve kbps değerlerini müzik çalma programının ekranındaki göstergelerden ya da ses dosyasına sağ tıklayarak özellikler > özet menüsünden öğrenebiliriz.

## **2.2. Ses Dosyası Türleri**

### **2.2.1. WAV**

WAV, İngilizce dalga anlamına gelen "*Wave*" kelimesinin ilk üç harfinin alınmasıyla oluşturulmuştur. Sayısal ortamda hiçbir sıkıştırma yöntemi uygulamadan ses saklama biçimidir. IBM ve Microsoft'un küçük ses kayıtlarını herhangi bir bilgisayarda çalmak için geliştirdiği ses dosyası formatıdır. Microsoft işletim sistemlerindeki uyarı ve bilgilendirme sesleri, bu dosya türündedir.

Yaygın olan formatlar arasında en basitlerinden biridir. (.wav) uzantısıyla tanımlanır. Çok yer kaplarlar, ancak basittirler ve herhangi bir bilgisayarda kaliteli ses verebilirler.

#### **2.2.2. CD Digital Audio (Red Book)**

Red Book, sıkıştırmasız bir dijital format olduğu için genellikle WAV ile karıştırılır.

Müzikmarketlerde satılan müzik CD'lerindeki parçalar bu dosya türündedir. Hem bilgisayarlar ve müzikçalarlarda dinlenebilir. Philips tarafından geliştirilmiştir.

#### **2.2.3. MP3**

MP3 (MPEG Layer 3), sıkıştırılmış bir ses biçimidir. Ses dosyasının sıkıştırılması sırasında sadece insan kulağının duyamayacağı frekansların silinmesi yöntemiyle 1:12 oranına kadar sıkıştırmaya imkân tanır. Küçük dosya boyutunun internetten indirmede kolaylık sağlaması sebebiyle özellikle korsan müzik piyasasının en yaygın kullanılan ses dosyası türü olmuştur.

### **2.2.4. WMA**

Açılımı "Windows Media Audio" olan bu ses dosyası türü, Microsoft tarafından MP3'e rakip olması için geliştirilmiştir DVD Oynatıcıdan cep telefonuna birçok taşınabilir aygıt WMA biçimini destekler. Ses dosyalarını kopyalamaya karşı koruma özelliği (DRM) sebebiyle lisanslı müzik indirilen internet sitelerinin pek çoğu bu dosya türünü kullanır.

### **2.2.5. RA**

Açılımı Real Audio olan ve .ra uzantılı bu ses dosyası türü, özellikle internet üzerinden dinlenebilen çevrimiçi radyo istasyonları tarafından yaygın olarak kullanılmaktadır.

#### **2.2.6. AAC**

Açılımı "Advanced Audio Coding" (İleri seviye ses kodlama) olan AAC formatı, az kayıplı bir sıkıştırılmış ses formatıdır. Apple firması tarafından üretilen cihaz ve yazılımlar (iPhone, iPod, iTunes) ile, bazı oyun konsolları ve cep telefonları tarafından desteklenir. .m4v, .m4r, .3gp, .mp4, .aac gibi uzantılı dosyalar AAC türündendir.

#### **2.2.7. OGG**

.ogg uzantılı ve açık kaynak kodlu bu dosya türü, MP3'e göre daha kaliteli sıkıştırma yapar. Hem Windows hem de Linux/Unix işletim sistemlerinde kullanılabilmektedir.

## **2.3. Seslerin İşlenmesi ve Dönüştürülmesi**

Ses kurgusu programları ve video kurgu programları, ses dosyalarının formatlarının dönüştürülmesi, kbps ve kHz değerlerinin değiştirilmesi için kullanılabilirler. Bu programlar dışında sadece dönüştürme işlemleri yapan özel programlar (*conventer*) da vardır. Tıpkı fotoğraf dosyalarında olduğu gibi dönüştürme işlemleri yaparken kalite kaybına sebep olmayan, ses dosyasını kullanacağımız ortama uygun kayıt formatını seçmek önem taşır.

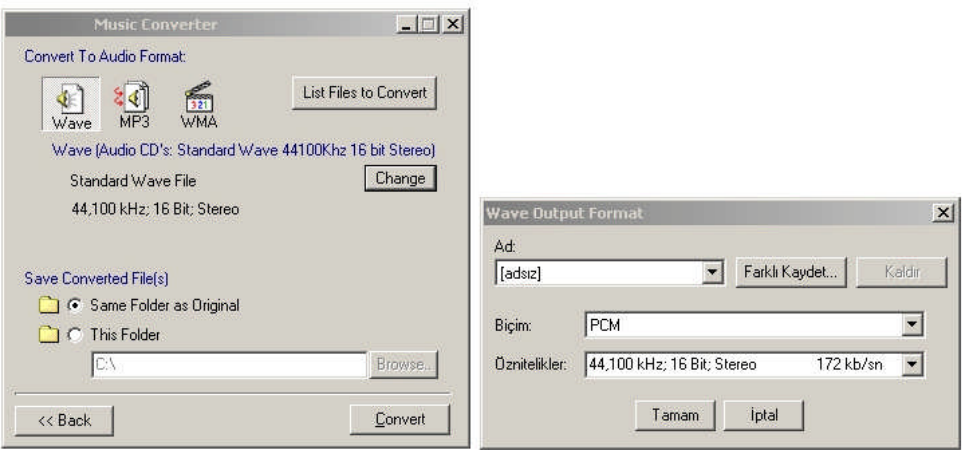

Şekil 2.3: Ses dönüştürme yazılımlarıyla dosya türü değiştirme dışında kHz, kanal sayısı ve bit **değeri değiştirme gibi işlemler deyapılabilir.**

### **UYGULAMA FAALİYETİ UYGULAMA FAALİYETİ**

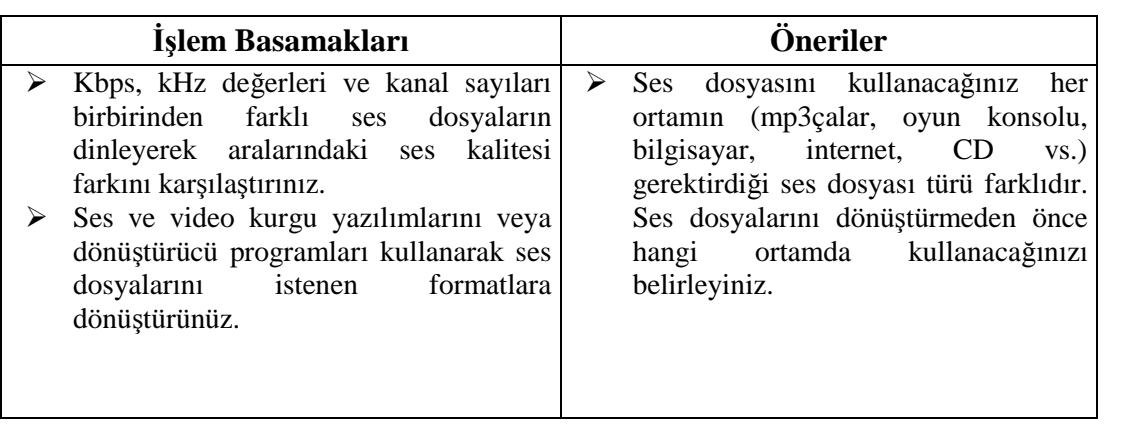

# **ÖLÇME VE DEĞERLENDİRME**

## **ÖLÇME SORULARI**

### **Aşağıdaki soruları doğru veya yanlış olarak değerlendiriniz**

- **1-** ( ) 5.1 kanallı seslere "Quad" adı verilir.
- **2-** ( ) Mono kaydedilmiş bir ses sonradan stereo'ya sesleri farklı kanallara ayırmak mümkün değildir.
- **3-** ( ) kbps değeri azaldıkça, ses dosyasının diskte kapladığı yer artar.

### **Aşağıdaki sorularda doğru olan seçeneği işaretleyiniz.**

- **4-** Aşağıdakilerden hangisi müzikmarketlerde satılan müzik CD'lerinin formatıdır? A) Red Book B)WAV C) AAC D) RA
- **5-** Aşağıdaki ses dosyası türlerinden hangisinde korsan kopyalamaya karşı koruma özelliği bulunur? A) WAV B) OGG C) MP3 D) WMA

## **DEĞERLENDİRME**

Cevaplarınızı cevap anahtarı ile karşılaştırınız. Doğru cevap sayınızı belirleyerek kendinizi değerlendiriniz. Yanlış cevap verdiğiniz ya da cevap verirken tereddüt yaşadığınız sorularla ilgili konuları faaliyete geri dönerek tekrar inceleyiniz

Tüm sorulara doğru cevap verdiyseniz diğer faaliyete geçiniz.

# **ÖĞRENME FAALİYETİ–3**

**ÖĞRENME FAALİYETİ–3**

## **AMAÇ**

Video dosyalarını işleyebilecek ve dönüştürebileceksiniz.

## **ARAŞTIRMA**

Bu faaliyet öncesinde yapmanız gereken öncelikli araştırma şu olmalıdır;

- Farklı formatlarda kaydedilmiş video dosyalarını izleyerek aralarındaki görüntü ve ses kalitesi farklarını tesbit ediniz.
- Evinizde kullandığınız ve televizyon, CD-DVD oynatıcı, bilgisayar, oyun konsolu gibi görüntülü cihazların hangi video dosya türlerini desteklediğini araştırınız.

Edindiğiniz bilgi ve tecrübeleri sınıfta arkadaşlarınız ve öğretmeninizle paylaşınız.

# **3. VİDEO DOSYALARI**

Daha önceki öğrenme faaliyetlerinde fotoğraf dosyaları ve ses dosyaları için sıraladığımız niteliklerin çoğu video dosyaları için de geçerlidir. Çünkü temelde video görüntüleri, fotoğrafların peşpeşe sıralanmış ve ses eklenmiş halinden başka bir şey değildir.

Video dosya türlerini tanımadan önce, video dosyalarının kalitesini belirleyen bazı niteliklere göz atalım.

## **3.1. Video Dosyalarının Özelikleri**

#### **3.1.1. Kare Büyüklüğü (***frame size***)**

Fotoğraf dosyalarının içerdiği piksel sayısının çözünürlük (*resolution*) değeriyle belirtildiğini öğrenmiştik. Videolar da tıpkı fotoğraflar gibi piksellerin bir araya gelmesinden oluşur. Video dosyalarının içerdiği piksel sayısı, "kare büyüklüğü" veya "frame size" olarak adlandırılır. Türkiye'nin TV yayın sistemi olan PAL'de kare büyüklüğü 720x576'dır. İzlediğimiz TV ne kadar büyük ekransa, gelen görüntü ekran boyutunda genişleyerek büyütüleceği için piksellerin de arası açılacaktır. Örneğin dev ekran bir LCD televizyonda analog TV yayını izlerken ekrana yakından bakarsak görüntüyü oluşturan pikselleri ve aralarındaki boşlukları görebiliriz. Büyük ekran TV'ler, analog TV yayınından çok HD (*High Definiton*-Yüksek Çözünürlüklü) TV yayınları izlemek için elverişlidir.

HD TV'nin alt türleri olan 720p, 1280x720; 1080i ise 1440x1080 kare büyüklüğüne sahiptir. Yani analog TV yayınına göre neredeyse iki kat daha fazla piksel içerirler.

### **3.1.2. Kare Sıklığı (***frame rate***)**

Videoları, peş peşe eklenmiş hareketli ve sesli fotoğraflar olarak kabul edebiliriz. Her video formatında saniye başına belli sayıda görüntü (frame) ekrana gelir. İşte video görüntüde 1 saniyede ekrana gelen kare sayısına "kare sıklığı" denir. Kare sıklığı, fps (*frames per second-*saniyeye düşen kare sayısı) değeriyle ifade edilir.

Peşpeşe ekrana gelen bu görüntü karelerini hareketliymiş gibi algılamamızın sebebi, bu karelerin hızlı bir biçimde oynatılmasıdır. İnsan gözü (ağ tabaka izlenimi sayesinde) 1 saniye içinde 10 kareden fazla fotoğraf peş peşe oynatıldığında bunları hareketliymiş gibi algılar. Saniyede oynatılan kare miktarı 10'un altına düştüğünde gözümüz bu görüntüleri kesik kesik görüntüler olarak görür.

Değişik görüntü sistemlerinin fps değerleri birbirinden farklıdır. Örneğin sinema filmlerinde ekrana saniyede 24 kare görüntü yansıtılır. Avrupa'nın TV yayın sistemi olan PAL standardında fps değeri 25, Amerika ve Uzakdoğu'nun yayın sistemi olan NTSC standardında ise bu değer 30'(tam değeri söylemek gerekirse 29,97)dur. HD yayınlarda ise fps değeri 60'a kadar çıkmaktadır, yani görüntü daha akıcı ve zengindir.

Üç boyutlu bilgisayar oyunlarında da fps değerinin yüksek olması oyunun gerçeklik hissini arttıran bir ögedir.

#### **3.1.3. En-Boy Oranı (***aspect ratio***)**

En-boy oranı, yani "*aspect ratio*" video görüntünün yatay ve dikey eksenlerinin birbirine oranını gösterir. Televizyonun icadından yakın yıllara kadar 4:3 en-boy oranı kullanılmıştır; yani ekrandaki görüntü sağdan sola 4 birim uzunluğundayken yukarıdan aşağıya üç birim uzunluğundadır. Sinemalarda ise ekran 16:9 oranındadır, yani yatay eksende daha uzunlamasına bir görüntü vardır. 16:9 en-boy oranı, 4:3'e göre insan algısına daha uygundur çünkü insanlar yatay eksende yerleştirilmiş iki gözleri sayesinde yatay bir alanda daha fazla görüntü algılarlar. Bu sebeple, televizyon yayıncılığında yaygınlaşmaya başlayan HD yayın sisteminde 4:3 en-boy oranı terkedilerek tıpkı sinemalarda olduğu gibi 16:9 en-boy oranına geçilmiştir.

Bu iki en-boy oranı dışında farklı ihtiyaçlar için kullanılan birçok en-boy oranı standardı vardır.

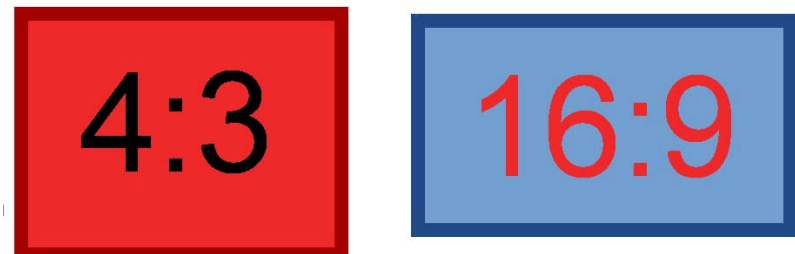

**Şekil 3.1: En yaygın kullanılan iki en-boy oranının karşılaştırılması**

## **3.2. Video Dosyası Türleri**

Analog TV yayıncılığında, videonun türünü, kayıt yapıldığı video kasetler belirlerdi. Dijital yayıncılığına geçildiğinde ise televizyon yayıncılığında ve bilgisayar/internet ortamında kullanılan onlarca farklı türde video dosyası türü ortaya çıktı. Farklı ihtiyaçlar, farklı türde video dosyası türlerini kullanmayı gerektirir. Örneğin bazı video dosyası türleri görüntü kalitesi iyi olduğu için, bazıları ise sıkıştırma oranı yüksek olduğu, yani az yer kapladığı için tercih edilirler.

Şimdi, bu dosya türlerinden en yaygın kullanılanlarına göz atalım.

#### **3.2.1. WMV**

Windows Media Video (WMV) dosyaları, Windows işletim sistemlerinde kullanılmak üzere ürettiği, yüksek kalitede sıkıştırma sağlayan ve kopyalamaya karşı koruma eklenebilen (DRM) bir video dosyası türüdür.

### **3.2.2. AVI**

İnternet üzerinde video paylaşımında yaygın olarak kullanılan bir sıkıştırmalı video dosyası türüdür. Divx filmler .avi uzantısına sahiptir. Farklı kodlayıcılarla (codec) hazırlanmış pek çok .avi dosyası alt türü mevcuttur. Görüntü üzerinde altyazı dosyası da görüntülemeye imkân tanır.

#### **3.2.3. DAT**

Görüntü kalitesi çok iyi olmayan bir dosya türüdür. Video CD'ler (VCD) bu formattadır.

## **3.2.4. MPEG**

DVD videolarından HD yayınlara kadar pek çok video formatında kullanılan uluslar arası bir video dosyası türüdür. Yüksek kalitede sıkıştırılmış görüntü oluşturmaya imkân tanır.

#### **3.2.5. FLV**

Flash Video (.flv) dosya türü, internette video paylaşım sitelerinde yaygın olarak kullanılan bir dosya türüdür. Görüntü kalitesi çok iyi değildir, ama az yer kaplaması sebebiyle videoları çevrimiçi olarak kesintisiz izlemeyi mümkün kılar. .flv uzantılı videoları video paylaşım sitelerinden indirmek ve izlemek için özel yazılımlar mevcuttur.

## **3.3. Videoların İşlenmesi ve Dönüştürülmesi**

Bir video kurgu işlemine başlamadan önce, "çıktı"mızın, yani ürünümüzün hangi ortamda (televizyon, internet, VCD, DVD vs.) kullanılanacağını bilerek bu ortamın gerektirdiği görüntü ve ses kalitesinde hammadde seçip kullanmak gerekir. Çünkü kaliteli görüntüye sahip bir video dosyası, sıkıştırılarak az yer kaplayan ancak kalitesiz bir video haline getirilebilir, ancak kalitesiz bir görüntüyü kaliteli hale getirmenin bir yolu yoktur.

Her video kurgu programı, belli türde dosyaları destekler. Desteklenmeyen bir dosya türünü kurgu çalışmamıza eklemek istediğimizde "desteklenmeyen dosya biçimi"(unsupported file format) uyarısı alırız. Kurgu programımızın desteklediği dosya türlerini "aç" (*open*) veya "ekle" (*import*) komutu altındaki "dosya türü" menüsünden görebiliriz.

Desteklenmeyen dosya türlerini kurgu çalışmamıza eklemek için dönüştürücü (conventer) programlarla dönüştürme işlemi yapmak gerekir. Dosyamızı dönüştürücü programa yükledikten ve hangi formata dönüştürmek istediğimizi seçtikten sonra alt ayarları yapmak gerekir (ses kanal sayısı, kHz,-kbps değerleri, en-boy oranı, kare büyüklüğü, kare sıklığı gibi)

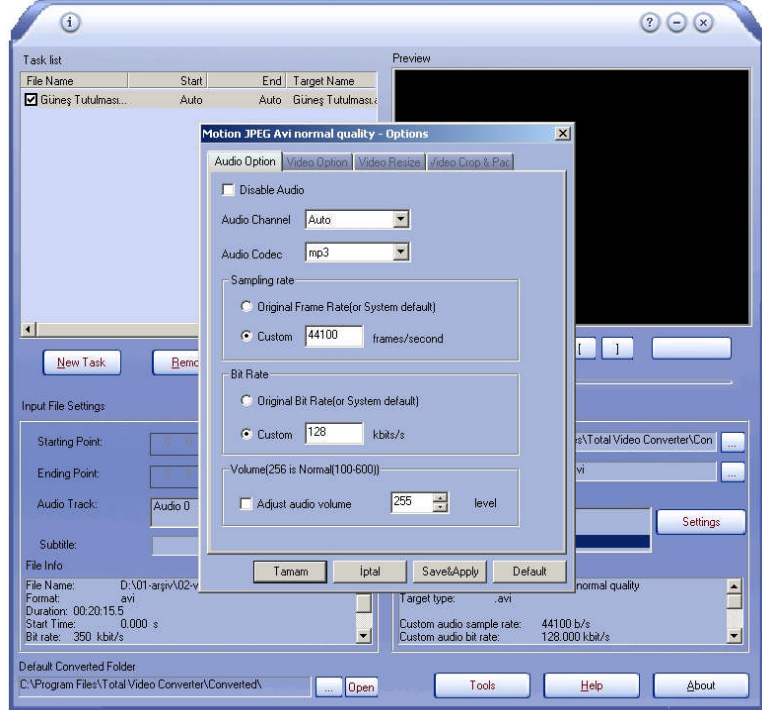

**Şekil 3.2: Dönüştürücü programın menüsünden videomuzun nitelikleri değişterebiliriz.**

Desteklenmeyen bir dosya türünü kurgu programına eklemek için dönüştürmek yerine bazen sadece uzantı ismini değiştirmek de yeterli olabilir. DVD videolarının uzantısı olan ve aslında bir .mpeg alt türü olan .vob dosya türünü bazı kurgu yazılımları desteklemez. Bilgisayarım'a girip üst menüden araçlar > klasör seçenekleri > görünüm'e gelerek "bilinen dosya türleri için uzantıları gizle"seçeneğindeki imi kaldıralım. Artık bilgisayarımızdaki bütün dosyalar, uzantısı ile görünür hale geldi. .vob uzantılı bir video dosyanın uzantı adını .mpeg olarak değiştirdiğimizde dosyamızı kurgu programında rahatça kullanmaya başlayabiliriz.

## **UYGULAMA FAALİYETİ UYGULAMA FAALİYETİ**

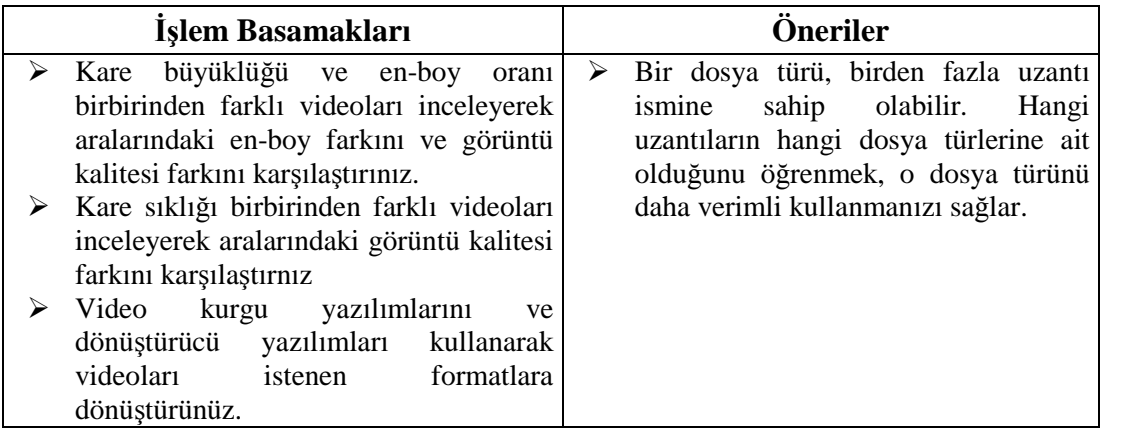

## **ÖLÇME VE DEĞERLENDİRME ÖLÇME VE DEĞERLENDİRME**

## **ÖLÇME SORULARI**

### **Aşağıdaki soruları doğru veya yanlış olarak değerlendiriniz**

- **1-** ( ) Fotoğraflarda "çözünürlük" olarak adlandırılan değere videolarda "kare büyüklüğü" adı verilir.
- **2-** ( ) Kare sıklığı (*frame rate*), kbps değeriyle ifade edilir.

### **Aşağıdaki sorularda doğru olan seçeneği işaretleyiniz.**

- **3-** Çevrimiçi video paylaşım sitelerinde genellikle hangi formatta videolar kullanılır? A) MPEG B) FLV C) AVI D) DAT
- **4-** HD yayın sisteminde kullanılan en boy oranı aşağıdakilerden hangisidir? A) 12:7 B) 16: 9 C) 1:1 D) 4:3
- **5-** VCD'lerin video formatı aşağıdakilerden hangisidir? A) MPEG B) FLV C) DAT D) WMV

## **DEĞERLENDİRME**

Cevaplarınızı cevap anahtarı ile karşılaştırınız. Doğru cevap sayınızı belirleyerek kendinizi değerlendiriniz. Yanlış cevap verdiğiniz ya da cevap verirken tereddüt yaşadığınız sorularla ilgili konuları faaliyete geri dönerek tekrar inceleyiniz

Tüm sorulara doğru cevap verdiyseniz diğer faaliyete geçiniz.

# **MODÜL DEĞERLENDİRME**

## **DEĞERLENDİRME ÖLÇEĞİ**

Modül ile kazandığınız yeterliği aşağıdaki ölçütlerine göre değerlendiriniz.

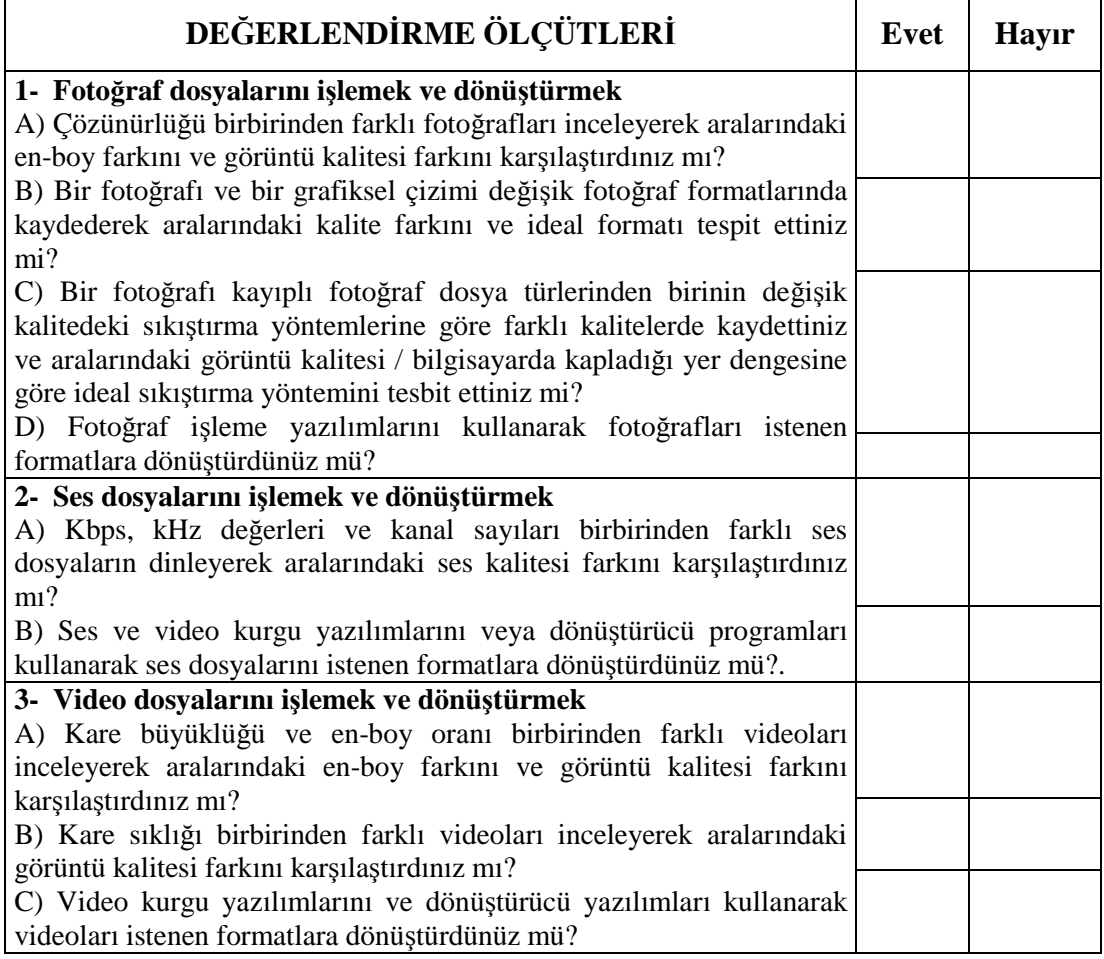

## **DEĞERLENDİRME**

Yaptığınız değerlendirme sonucunda eksikleriniz varsa, öğrenme faaliyetlerini tekrarlayınız.

Modülü tamamladınız, tebrik ederiz. Öğretmeniniz size çeşitli ölçme araçları uygulayacaktır. Öğretmeninizle iletişime geçiniz.

# **CEVAP ANAHTARLARI**

## **ÖĞRENME FAALİYETİ 1 CEVAP ANAHTARI**

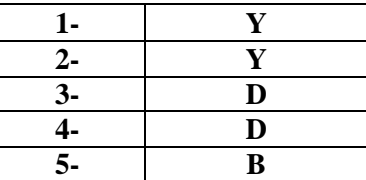

## **ÖĞRENME FAALİYETİ 2 CEVAP ANAHTARI**

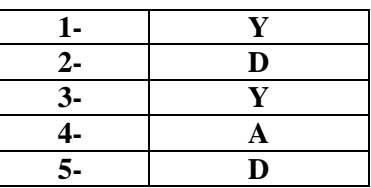

## **ÖĞRENME FAALİYETİ 3 CEVAP ANAHTARI**

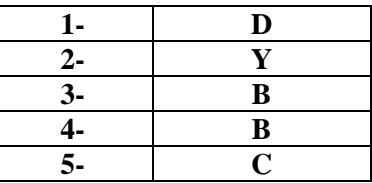

## **ÖĞRENME FAALİYETİ 4 CEVAP ANAHTARI**

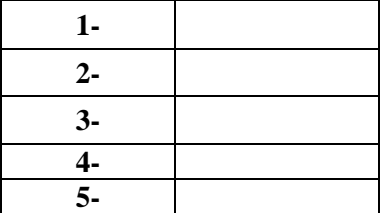

Cevaplarınızı cevap anahtarları ile karşılaştırarak kendinizi değerlendiriniz.

# **KAYNAKÇA**

- Ufuk, Ses Kayıt ve Müzik Teknolojileri, Çitlembik Yayınları, 1. basım, İstanbul, 2007.
- Bilişim Teknolojileri Alanı, **Görüntü İşleme 1** modül kitapçığı
- http://en.wikipedia.org
- http://tr.wikipedia.org